<sup>ФИО: Алейн</sup>МИТНИСТЕРСТВО СЕЛЬСКОГО ХОЗЯЙС<mark>ТВА РОССИЙСКОЙ ФЕДЕРАЦИИ</mark> Дата подпис**ФЕДЕРАЛЬНОЕ** ГОСУДАРСТВЕННОЕ БЮДЖЕТНОЕ ОБРАЗОВАТЕЛЬНОЕ **УЧРЕЖДЕНИЕ ВЫСШЕГО ОБРАЗОВАНИЯ** Документ подписан простой электронной подписью Информация о владельце: Должность: Ректор Уникальный программный ключ: 5258223550ea9fbeb23726a1609b644b33d8986ab6255891f288f913a1351fae

**«БЕЛГОРОДСКИЙ ГОСУДАРСТВЕННЫЙ АГРАРНЫЙ УНИВЕРСИТЕТ ИМЕНИ В.Я. ГОРИНА»**

#### **УТВЕРЖДАЮ** И.о. декана экономического факультета L O.B. Гончаренко **TOTHE** è Ф.И.О. полпись 2023 г. anneces *<u>Auedaris</u>*

# **РАБОЧАЯ ПРОГРАММА ДИСЦИПЛИНЫ**

## **Экономическая оценка инвестиций**

Направление подготовки: 38.03.01 Экономика

Направленность (профиль): Экономикаи учет

Квалификация: бакалавр

Год начала подготовки – 2023

Майский, 2023

Рабочая программа составлена с учетом требований:

- федерального государственного образовательного стандарта высшего образования по направлению подготовки 38.03.01 – Экономика (уровень бакалавриата),утвержденного [приказом Министерства образования](http://www.edu.ru/db/mo/Data/d_09/m552.html) и науки РФ от 12.08.2020 г. № 954;
- порядка организации и осуществления образовательной деятельности по образовательным программам высшего образования – программам бакалавриата, программам специалитета, программам магистратуры, утвержденного приказом Министерства образования и науки РФ от 06.04.2021 г. №245;
- профессионального стандарта «Экономист предприятия», утвержденного Министерством труда и социальной защиты РФ от 30 марта 2021 г. № 161н.

**Составитель:** к.э.н., доцент кафедры экономики Човган Н.И.

### **Рассмотрена** на заседании кафедры экономики

« 19 » апреля\_2023\_г. протокол №  $10$ \_

Зав. кафедрой  $\frac{efacc\theta f}{f}$  Е.А. Голованева

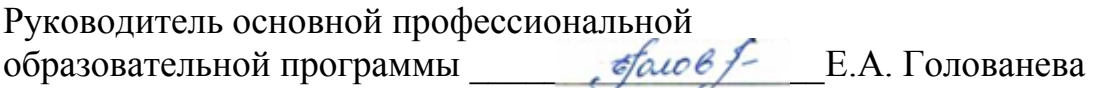

### ПЕЛЬ И ЗАЛАЧИ ЛИСПИПЛИНЫ

«Экономическая оценка инвестиций» - дисциплина, изучающая методы определения экономической оценки инвестиций и особенности оценки эффективности инвестиционного проекта.

1.1. Цель изучения дисциплины - овладение теоретическими знаниями о современных методах оценки инвестиций, развитие практических знаний о расчетах эффективности инвестиций различных видов и степеней риска в условиях инфляции, необходимых для обоснования управленческих решений о выборе приоритетных направлений инвестирования.

### 1.2.Залачи:

-изучить основные понятия дисциплины, законодательные и нормативноправовые акты;

-раскрыть методические подходы к оценке инвестиций, изложить порядок оформления результатов оценки сформировать представление о видах инвестиций, методах инвестирования, основных принципах Принятия инвестиционных решений, критериях принятия инвестиционных решений;

-получить практические знания расчетов эффективности решений по инвестициям с учетом риска и учета инфляции.

### **II. МЕСТО ДИСЦИПЛИНЫ В СТРУКТУРЕОСНОВНОЙ** ПРОФЕССИОНАЛЬНОЙ ОБРАЗОВАТЕЛЬНОЙ ПРОГРАММЫ (ОПОП)

### 2.1. Цикл (раздел) ОПОП, к которому относится дисциплина

Дисциплина «Экономическая оценка инвестиций» относится  $\mathbf{K}$ дисциплинам части, формируемой участниками образовательных отношений (Б1.В.06) основной профессиональной образовательной программы.

| 2.2. люти комая взаняюсьязь с другими тастями ООП |                                                       |
|---------------------------------------------------|-------------------------------------------------------|
| Наименование                                      | 1. Экономическая теория                               |
| предшествующих                                    | 2. Экономика предприятия                              |
| дисциплин,<br>практик,<br>на                      | 3. Экономический анализ                               |
| которых базируется данная                         | 4. Экономика труда                                    |
| дисциплина (модуль)                               | 5. Статистика                                         |
| Требования к                                      | знать:                                                |
| предварительной подготовке                        | - основы современной теории инвестирования;           |
| обучающихся                                       | - основные особенности финансирования инвестиционных  |
|                                                   | проектов                                              |
|                                                   | уметь:                                                |
|                                                   | эффективность<br>обосновывать экономическую<br>-уметь |
|                                                   | инвестиционных проектов;                              |
|                                                   | - уметь выбирать наиболее оптимальный инвестиционный  |
|                                                   | проект в инвестиционном портфеле для финансирования,  |
|                                                   | используя приемы и методы сравнительного анализа;     |
|                                                   | владеть:                                              |
|                                                   | - современными методами сбора, обработки и анализа    |
|                                                   | данных для разработки и реализации инвестиционных     |
|                                                   | проектов.                                             |

22 Погическая взаимосвязь с пругими частями ООП

«Экономическая Дисциплина оценка инвестиций» является предшествующей для прохождения производственной практики формируемой «Технологическая участниками образовательных отношений (проектнотехнологическая) практика (Б2.О.02.01(П)).

Освоение дисциплины сформировать профессионально-ПОЗВОЛИТ личностные качества у обучающихся по направлению подготовки 38.03.01 Экономика, необходимые для решения задач профессиональной деятельности.

## **III. ПЕРЕЧЕНЬ ПЛАНИРУЕМЫХ РЕЗУЛЬТАТОВ ОБУЧЕНИЯ ПО** ДИСЦИПЛИНЕ, СООТНЕСЕННЫХ С ПЛАНИРУЕМЫМИ РЕЗУЛЬТАТАМИ ОСВОЕНИЯ ОБРАЗОВАТЕЛЬНОЙПРОГРАММЫ

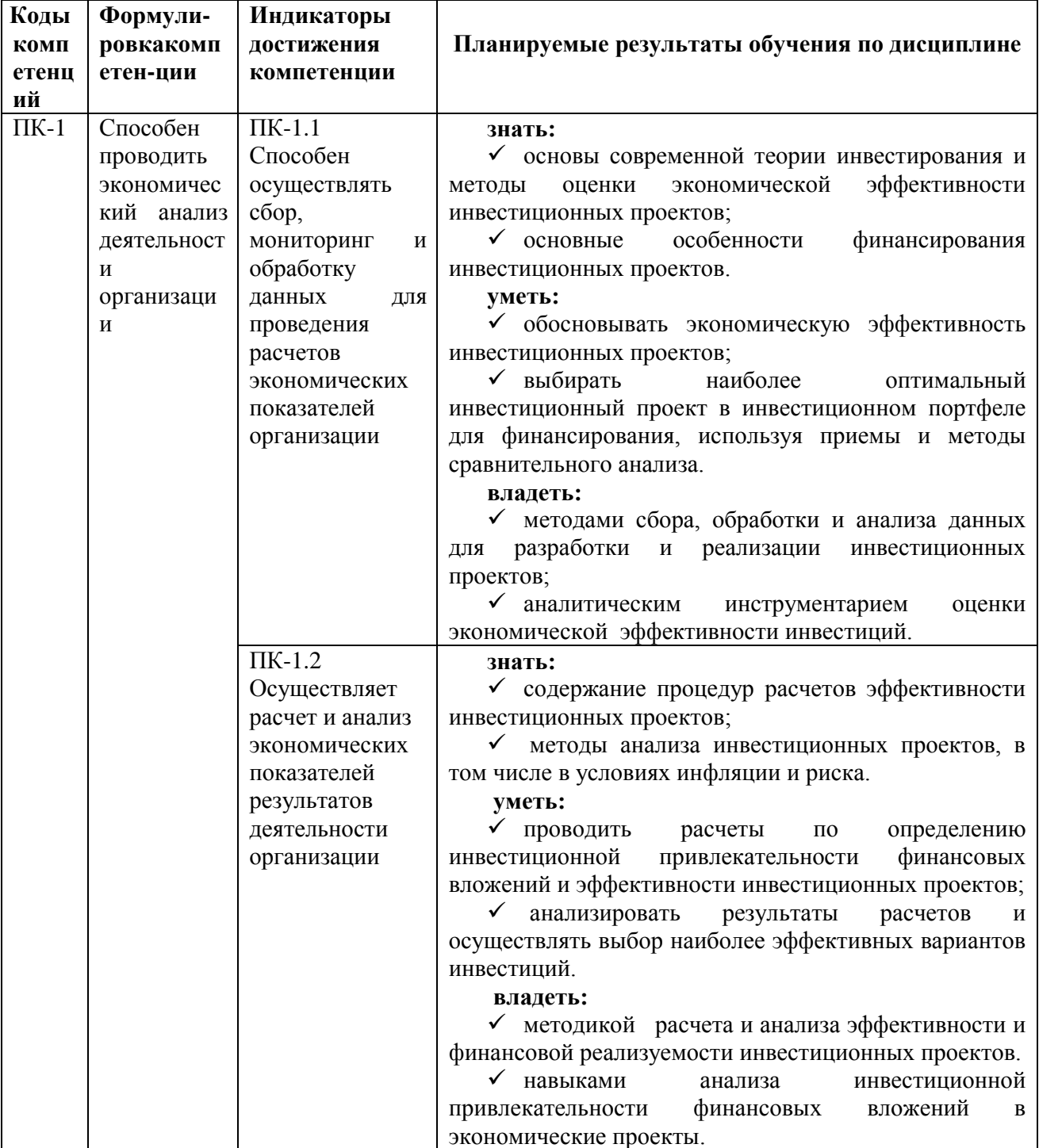

## **IV. ОБЪЕМ, СТРУКТУРА, СОДЕРЖАНИЕ ДИСЦИПЛИНЫ, ВИДЫ УЧЕБНОЙ РАБОТЫ И ФОРМЫ КОНТРОЛЯ ЗНАНИЙ**

Общая трудоемкость дисциплины составляет 5 зачетных единиц – 180 часа.

## **4.1. Распределение объема учебной работы по формам обучения**

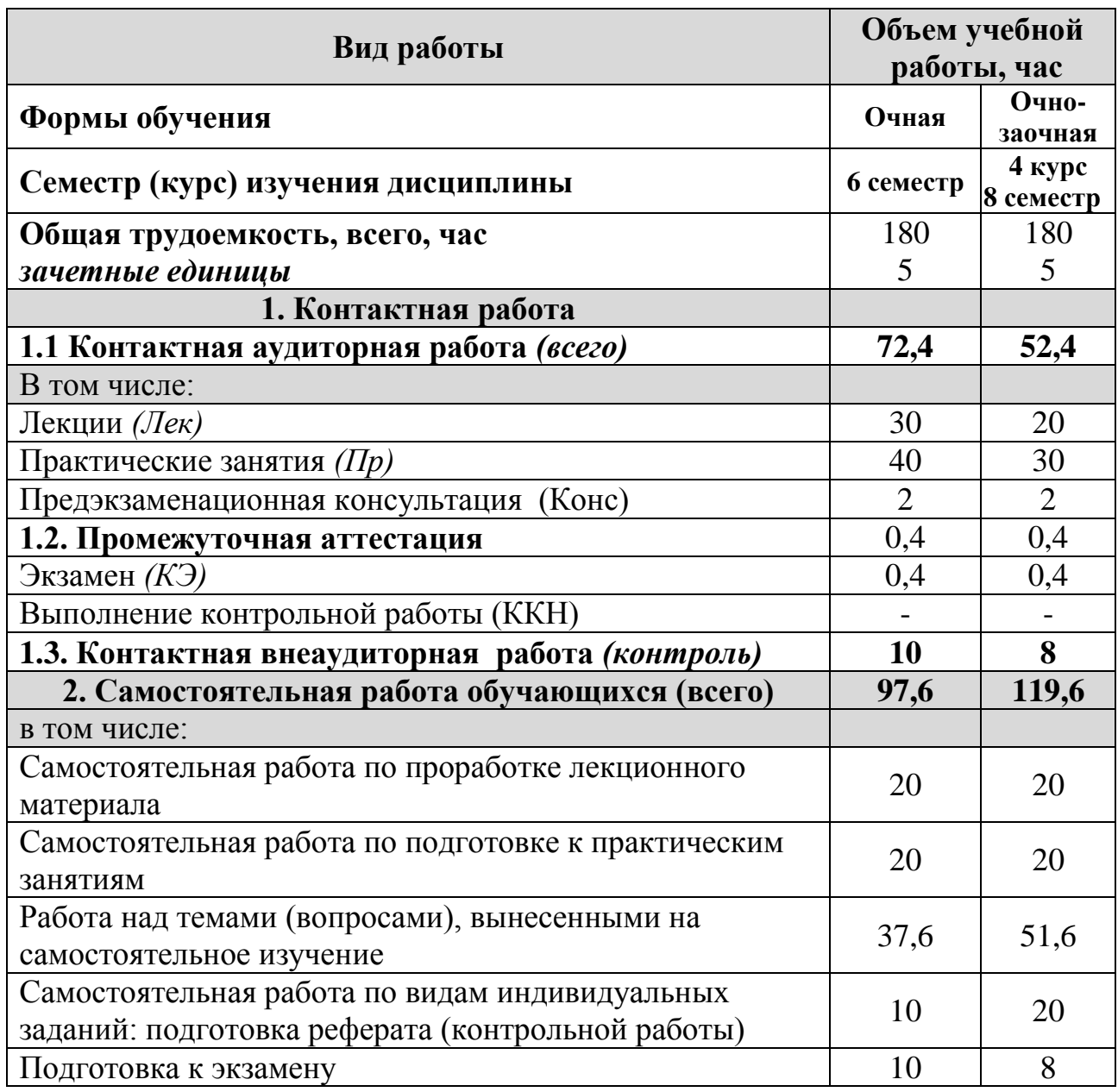

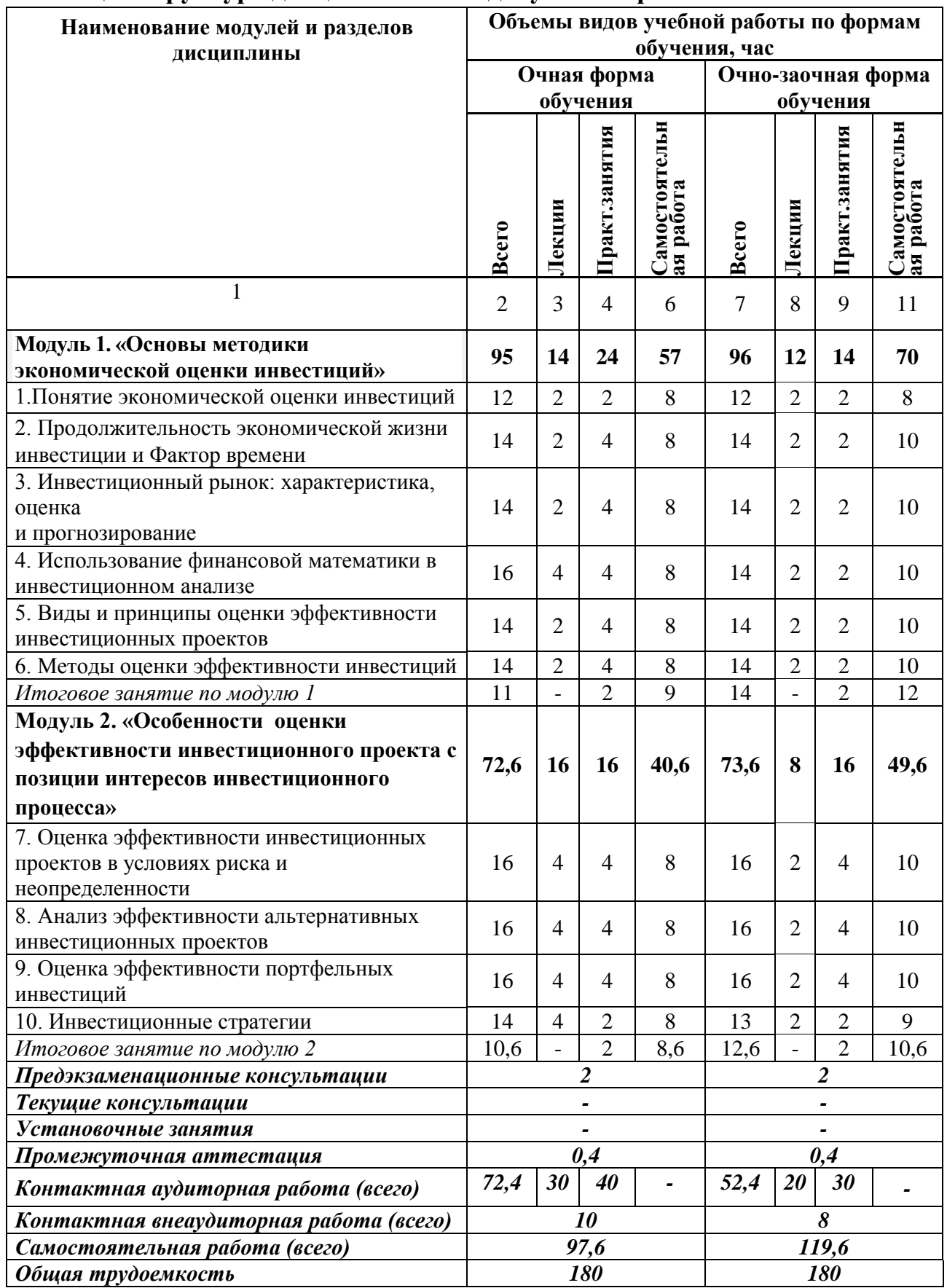

# **4.2 Общая структура дисциплины и виды учебной работы**

# 4.3 Содержание дисциплины

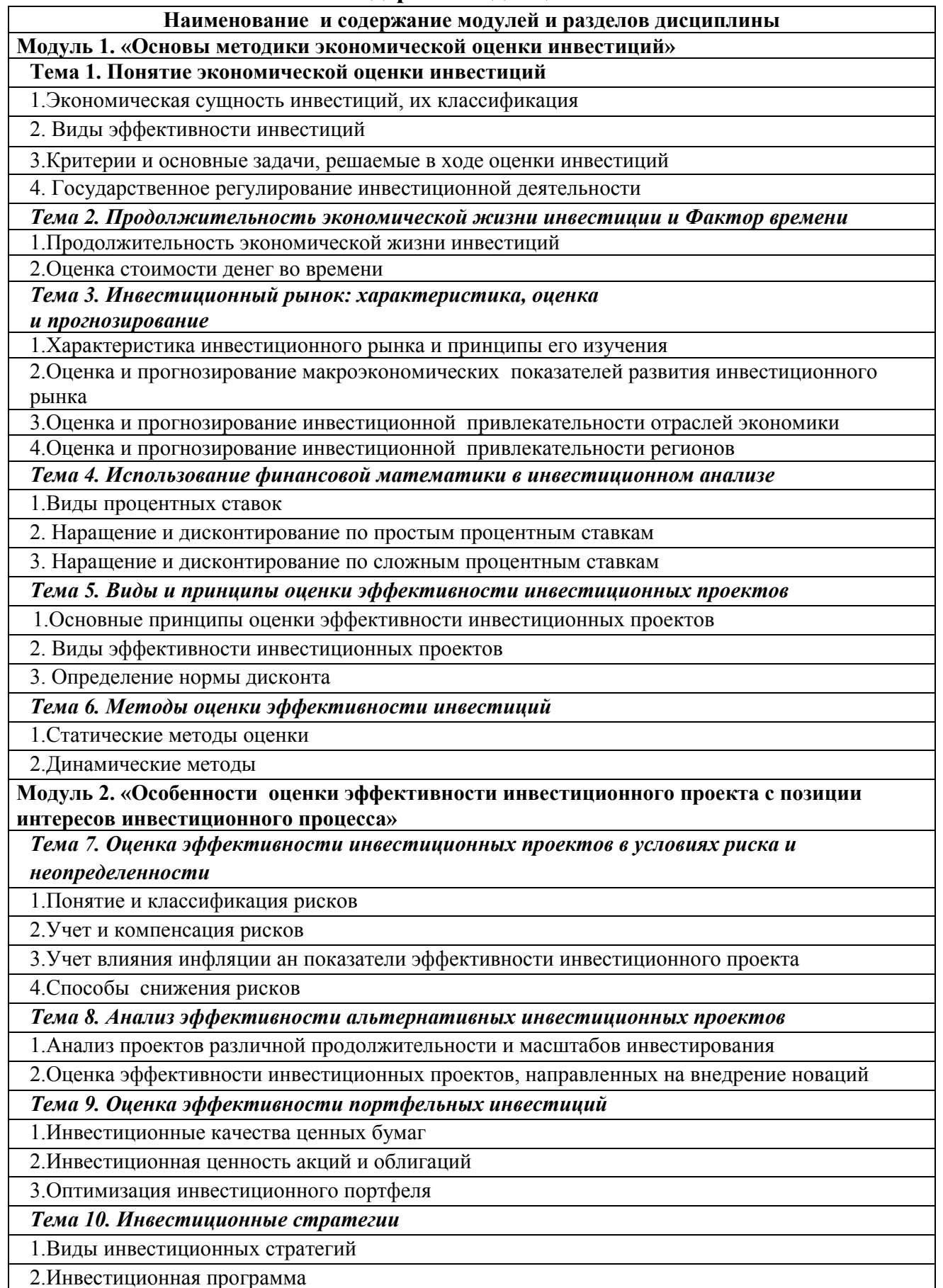

3. Бизнес-план инвестиционного проекта

### **V. ОЦЕНКА ЗНАНИЙ И ФОНД ОЦЕНОЧНЫХ СРЕДСТВ ДЛЯ ПРОВЕДЕНИЯ ТЕКУЩЕГО КОНТРОЛЯ ЗНАНИЙ И ПРОМЕЖУТОЧНОЙ АТТЕСТАЦИИ ОБУЧАЮЩИХСЯ ПО ДИСЦИПЛИНЕ**

## **5.1. Формы контроля знаний, рейтинговая оценка и формируемые компетенции (очная форма обучения)**

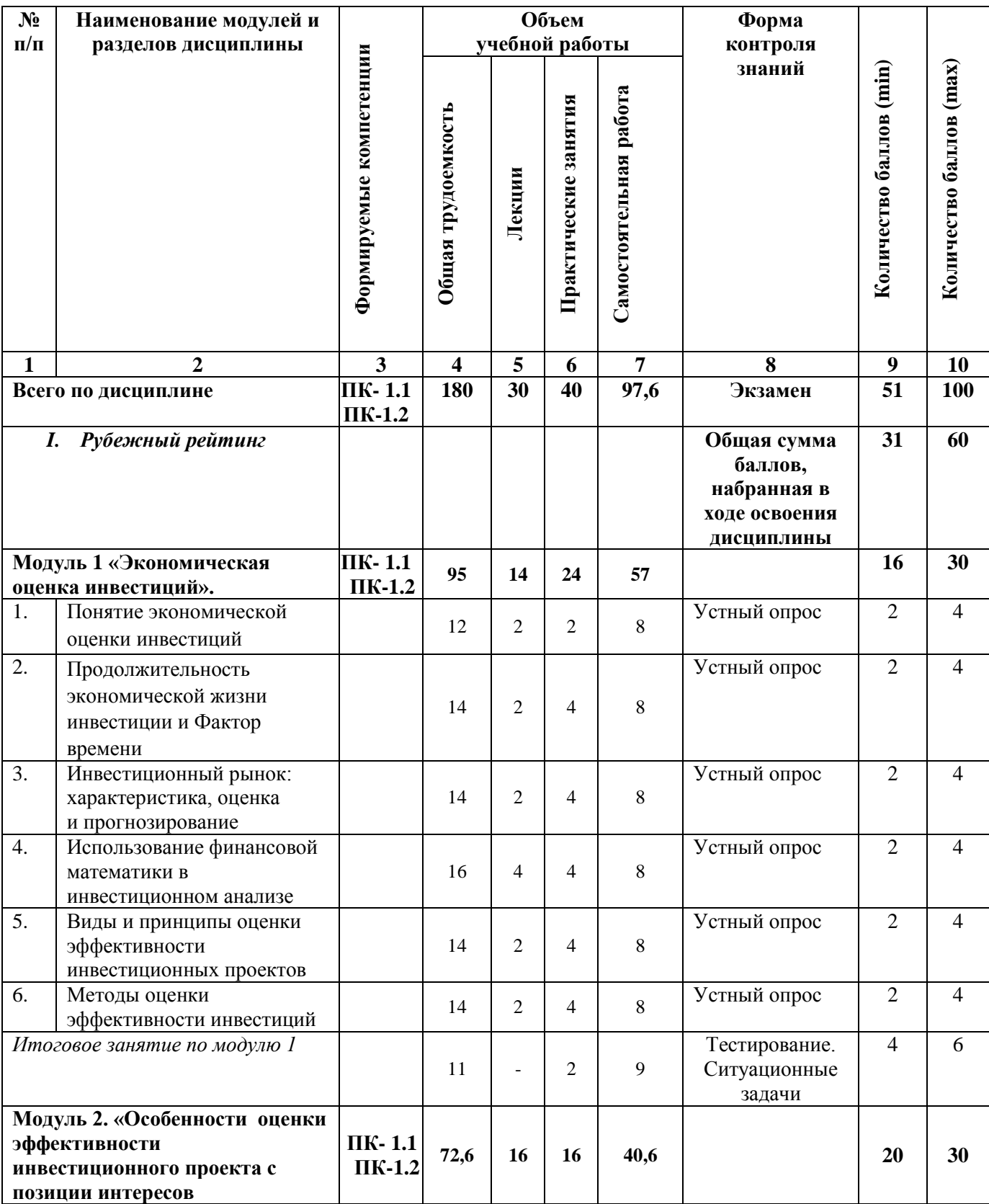

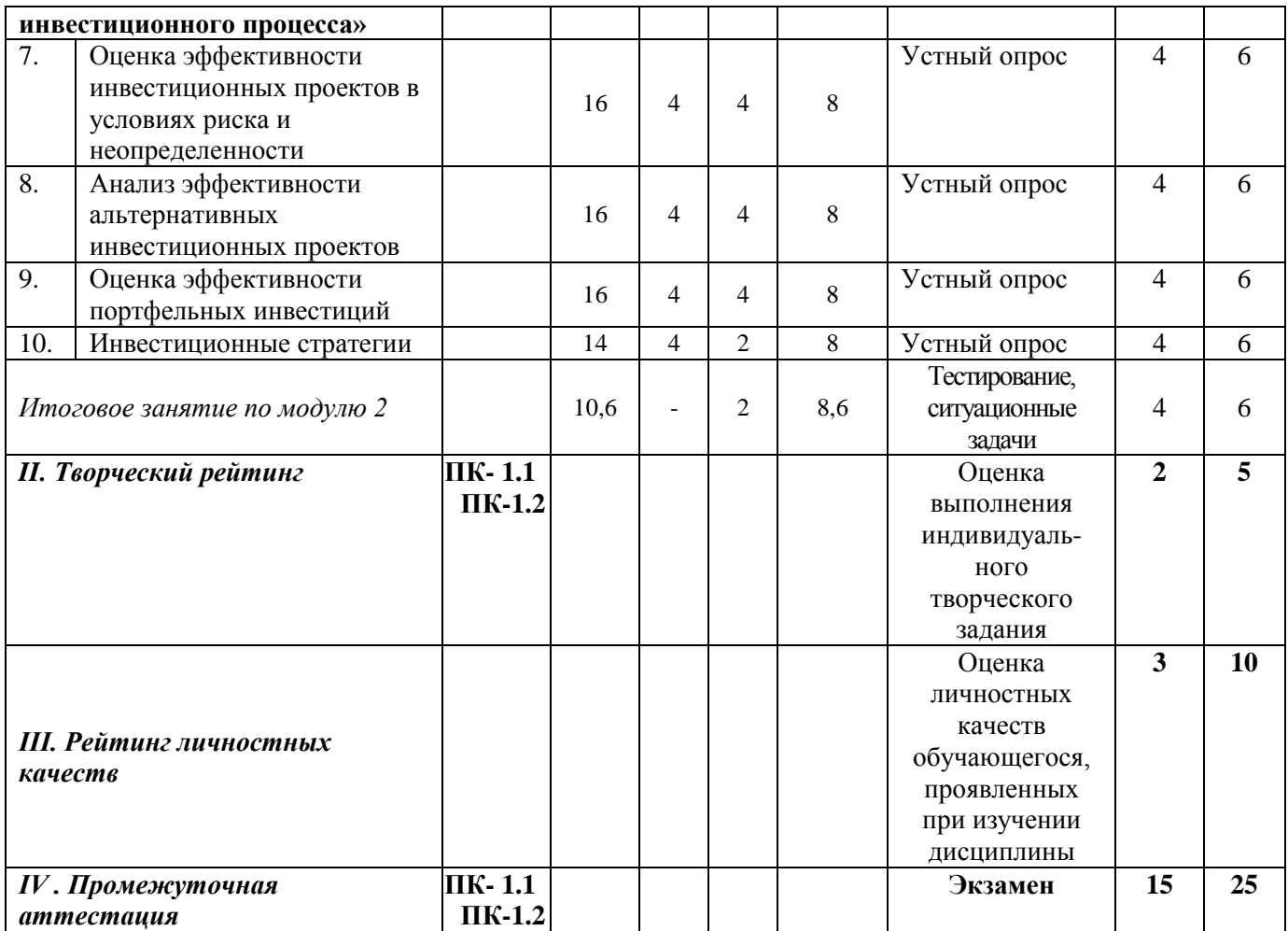

# *5.2. Оценка знаний обучающегося*

# *5.2.1. Основные принципы рейтинговой оценки знаний*

 Оценка знаний по дисциплине осуществляется согласно положению «О балльно-рейтинговой системе оценки обучения в ФГБОУ ВО Белгородский ГАУ».

 Уровень развития компетенций оценивается с помощью рейтинговых баллов.

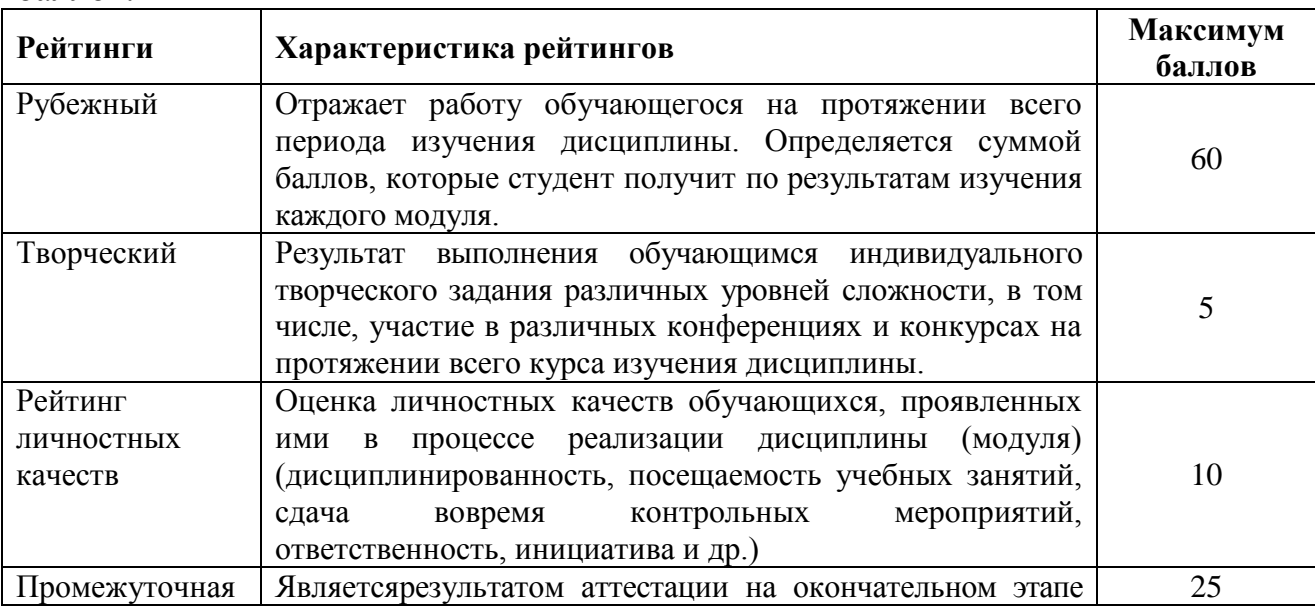

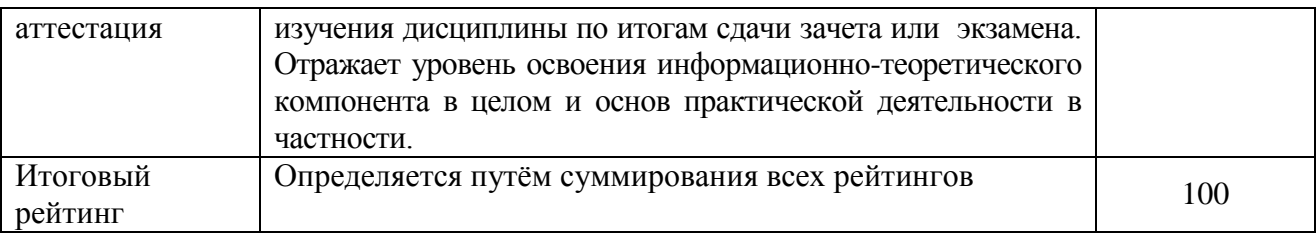

Итоговая оценка компетенций студента осуществляется путём автоматического перевода баллов общего рейтинга в стандартные оценки.

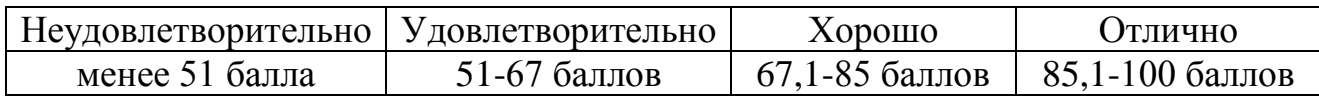

### *5.2.3. Критерии оценки знаний студента на экзамене*

На экзамене студент отвечает в письменно-устной форме на вопросы экзаменационного билета (2 вопроса и задача).

Количественная оценка на экзамене определяется на основании следующих критериев:

 оценку «отлично» заслуживает студент, показавший всестороннее систематическое и глубокое знание учебно-программного материала, умение свободно выполнять задания, предусмотренные программой, усвоивший основную и знакомый с дополнительной литературой, рекомендованной программой; как правило, оценка «отлично» выставляется студентам, усвоившим взаимосвязь основных понятий дисциплины и их значение для приобретаемой профессии, проявившим творческие способности в понимании, изложении и использовании учебно-программного материала;

 оценку «хорошо» заслуживает студент, обнаруживший полное знание учебно-программного материала, успешно выполняющий предусмотренные в программе задания, усвоивший основную литературу, рекомендованную в программе; как правило, оценка «хорошо» выставляется студентам, показавшим систематический характер знаний по дисциплине и способным к их самостоятельному пополнению и обновлению в ходе дальнейшей учебной работы и профессиональной деятельности;

 оценку «удовлетворительно» заслуживает студент, обнаруживший знания основного учебно-программного материала в объеме, необходимом для дальнейшей учебы и предстоящей работы по профессии, справляющийся с выполнением заданий, предусмотренных программой, знакомый с основной литературой, рекомендованной программой; как правило, оценка «удовлетворительно» выставляется студентам, допустившим погрешности в ответе на экзамене и при выполнении экзаменационных заданий, но обладающим необходимыми знаниями для их устранения под руководством преподавателя;

 оценка «неудовлетворительно» выставляется студенту, обнаружившему проблемы в знаниях основного учебно-программного материала, допустившему принципиальные ошибки в выполнении

предусмотренных программой заданий; как правило, оценка «неудовлетворительно» ставится студентам, которые не могут продолжать обучение или приступить к профессиональной деятельности по окончании вуза без дополнительных занятий по соответствующей дисциплине.

## **VI. УЧЕБНО-МЕТОДИЧЕСКОЕ И ИНФОРМАЦИОННОЕ** ОБЕСПЕЧЕНИЕ ДИСЦИПЛИНЫ

## 6.1. Основная учебная литература

1. Экономическая оценка инвестиций: учебное пособие / составители Н. А Середа [и др.]; под редакцией Н. А. Середа. — пос. Караваево: КГСХА, 2020. — 84 с. — Текст: электронный // Лань : электронно-библиотечная URL: https://e.lanbook.com/book/171717 (дата обращения: система. 20.04.2023). — Режим доступа:

https://reader.lanbook.com/book/171717?lms=ZDdvZjJUbENOUU44Rk91K2t sb1ZROEFic2l0NVFkeWZwNXhra1hmQlo3UDdkQVkreVpkaHRlZ3h5b3B6SFdCb k9uK3FWWHE2aUkwUWUxVWIzVzZqb3lpakg4c1drMTNtZXZOdUpNbjJNcEpi Q2Exc2ZNVnc3VU41c0EyNFQ4dHpNZjNMaG9ra2pVbVhNWXp6cUdxYU5wM DY5SDcva0FDek1KNDRkSUtRRXJXOHFjeUNUajc0ZFNnOkUyRmI5S0xzNFJN TG9DYkpvbE9hRIZkS1dPSGIIKzNOVForOTJ0NII0OEFIQVFQaktXKzhrd3Fkb3J US2h3bVEzUUdVR1Bub00yUXUrbE9SYnhmanRxcHpnaWxyS2s2bG9JT2dnK3cz dlhOTFFPNUdhd2dZY2NvaWdOO08vdmFlRm9vOO%3D%3D#1

## 6.2. Дополнительная литература

1. Экономическая оценка инвестиций: практикум : учебное пособие / составители Н. А. Середа, А. С. Дели. — пос. Караваево: КГСХА, 2020. — 43 с. — Текст: электронный // Лань: электронно-библиотечная система. — URL: https://e.lanbook.com/book/133716 (дата обращения: 20.04.2023). — Режим доступа:

https://reader.lanbook.com/book/171718?lms=ZDdvZjJUbENOUU44Rk91K2tsb1ZR OEFic2l0NVFkeWZvSnhra1hmQlo3UDdkQVkreVpkaHRlZ3h5b3B6SFdCbk9uK3F WWHE2aUkwUWUxVWIzVzZqb3lpakg4c1dpVjNoZCtCb0lzRDZjSjlQQWVSMEt aa3B1a3B6dlF5S1h0eDNDNnVKaGRZeWpCalBhdG02NkQ2R1o0YzdwU2lxMlgy ckpKMENJc0NUVGFXOStKL0FWaWZpUHpzT1dua1p0ZnE5OFJRQXNTREpsRz ZaRENvdVY3RHpIS2pEVDU3czA5S2Q5WWRFWFJYN0pqeWswbENKL2FmQj FCSE5pd0h4U0txbWVING1xemVaTmxLeHMvVmdqSHB6ZlJxNjl0M2kwS0Eyalh 4SVd2ZGJKMVF1S0pWc2t3PT0%3D#1

 $2^{1}$ Склярова, Ю. М. Инвестиции в АПК: учебник / Ю. М. Склярова, И. Ю. Скляров, Т. Г. Гурнович. — Ставрополь :CTГАУ, 2015. — 352 с. — ISBN 978-5-9596-1149-1. — Текст: электронный // Лань: электронно-библиотечная система. — URL: https://e.lanbook.com/book/82185 (дата обращения: 20.04.2023). — Режим

доступа: [https://reader.lanbook.com/book/82185?lms=ZDdvZjJUbENOUU44Rk91K](https://reader.lanbook.com/book/82185?lms=ZDdvZjJUbENOUU44Rk91K2tsb1ZROEFic2l0NVFkeWZyWnhra1hmQlo3UDdkQVkreVpkaHRlZ3h5b3B6SFdCbk9uK3FWWHE2aUkwUWUxVWIzVzZqb3lpakg4c1dpVjNvY3VCbkpzT3lPWlJOQ1B3eUlwVS9va0o0cHllaFU5VmlUTExCek5nOGxGakNhdDN6OFhiUFpZVWo2eW0wOVZhbUxZaEZPNGphUmEybHM0YVNUMityTkQ0QVFpZ2ZvdXV0NEE4THRqZmtsRmVVUlROOEJMbjRFcXJBUTlhbDNkeUZwNVpDWDFMaWRHK3YyQmpBOXFiTHpGL01sUzNQU3IyN1oyMWhzbVhLUFZqNSt2NWtnMkkzZEJtNjljWDgxNmtPc1hCU1FlME5QZ1o5SXA0cQ%3D%3D#1) [2tsb1ZROEFic2l0NVFkeWZyWnhra1hmQlo3UDdkQVkreVpkaHRlZ3h5b3B6SFdC](https://reader.lanbook.com/book/82185?lms=ZDdvZjJUbENOUU44Rk91K2tsb1ZROEFic2l0NVFkeWZyWnhra1hmQlo3UDdkQVkreVpkaHRlZ3h5b3B6SFdCbk9uK3FWWHE2aUkwUWUxVWIzVzZqb3lpakg4c1dpVjNvY3VCbkpzT3lPWlJOQ1B3eUlwVS9va0o0cHllaFU5VmlUTExCek5nOGxGakNhdDN6OFhiUFpZVWo2eW0wOVZhbUxZaEZPNGphUmEybHM0YVNUMityTkQ0QVFpZ2ZvdXV0NEE4THRqZmtsRmVVUlROOEJMbjRFcXJBUTlhbDNkeUZwNVpDWDFMaWRHK3YyQmpBOXFiTHpGL01sUzNQU3IyN1oyMWhzbVhLUFZqNSt2NWtnMkkzZEJtNjljWDgxNmtPc1hCU1FlME5QZ1o5SXA0cQ%3D%3D#1) [bk9uK3FWWHE2aUkwUWUxVWIzVzZqb3lpakg4c1dpVjNvY3VCbkpzT3lPWlJO](https://reader.lanbook.com/book/82185?lms=ZDdvZjJUbENOUU44Rk91K2tsb1ZROEFic2l0NVFkeWZyWnhra1hmQlo3UDdkQVkreVpkaHRlZ3h5b3B6SFdCbk9uK3FWWHE2aUkwUWUxVWIzVzZqb3lpakg4c1dpVjNvY3VCbkpzT3lPWlJOQ1B3eUlwVS9va0o0cHllaFU5VmlUTExCek5nOGxGakNhdDN6OFhiUFpZVWo2eW0wOVZhbUxZaEZPNGphUmEybHM0YVNUMityTkQ0QVFpZ2ZvdXV0NEE4THRqZmtsRmVVUlROOEJMbjRFcXJBUTlhbDNkeUZwNVpDWDFMaWRHK3YyQmpBOXFiTHpGL01sUzNQU3IyN1oyMWhzbVhLUFZqNSt2NWtnMkkzZEJtNjljWDgxNmtPc1hCU1FlME5QZ1o5SXA0cQ%3D%3D#1) [Q1B3eUlwVS9va0o0cHllaFU5VmlUTExCek5nOGxGakNhdDN6OFhiUFpZVWo2e](https://reader.lanbook.com/book/82185?lms=ZDdvZjJUbENOUU44Rk91K2tsb1ZROEFic2l0NVFkeWZyWnhra1hmQlo3UDdkQVkreVpkaHRlZ3h5b3B6SFdCbk9uK3FWWHE2aUkwUWUxVWIzVzZqb3lpakg4c1dpVjNvY3VCbkpzT3lPWlJOQ1B3eUlwVS9va0o0cHllaFU5VmlUTExCek5nOGxGakNhdDN6OFhiUFpZVWo2eW0wOVZhbUxZaEZPNGphUmEybHM0YVNUMityTkQ0QVFpZ2ZvdXV0NEE4THRqZmtsRmVVUlROOEJMbjRFcXJBUTlhbDNkeUZwNVpDWDFMaWRHK3YyQmpBOXFiTHpGL01sUzNQU3IyN1oyMWhzbVhLUFZqNSt2NWtnMkkzZEJtNjljWDgxNmtPc1hCU1FlME5QZ1o5SXA0cQ%3D%3D#1) [W0wOVZhbUxZaEZPNGphUmEybHM0YVNUMityTkQ0QVFpZ2ZvdXV0NEE4T](https://reader.lanbook.com/book/82185?lms=ZDdvZjJUbENOUU44Rk91K2tsb1ZROEFic2l0NVFkeWZyWnhra1hmQlo3UDdkQVkreVpkaHRlZ3h5b3B6SFdCbk9uK3FWWHE2aUkwUWUxVWIzVzZqb3lpakg4c1dpVjNvY3VCbkpzT3lPWlJOQ1B3eUlwVS9va0o0cHllaFU5VmlUTExCek5nOGxGakNhdDN6OFhiUFpZVWo2eW0wOVZhbUxZaEZPNGphUmEybHM0YVNUMityTkQ0QVFpZ2ZvdXV0NEE4THRqZmtsRmVVUlROOEJMbjRFcXJBUTlhbDNkeUZwNVpDWDFMaWRHK3YyQmpBOXFiTHpGL01sUzNQU3IyN1oyMWhzbVhLUFZqNSt2NWtnMkkzZEJtNjljWDgxNmtPc1hCU1FlME5QZ1o5SXA0cQ%3D%3D#1) [HRqZmtsRmVVUlROOEJMbjRFcXJBUTlhbDNkeUZwNVpDWDFMaWRHK3Yy](https://reader.lanbook.com/book/82185?lms=ZDdvZjJUbENOUU44Rk91K2tsb1ZROEFic2l0NVFkeWZyWnhra1hmQlo3UDdkQVkreVpkaHRlZ3h5b3B6SFdCbk9uK3FWWHE2aUkwUWUxVWIzVzZqb3lpakg4c1dpVjNvY3VCbkpzT3lPWlJOQ1B3eUlwVS9va0o0cHllaFU5VmlUTExCek5nOGxGakNhdDN6OFhiUFpZVWo2eW0wOVZhbUxZaEZPNGphUmEybHM0YVNUMityTkQ0QVFpZ2ZvdXV0NEE4THRqZmtsRmVVUlROOEJMbjRFcXJBUTlhbDNkeUZwNVpDWDFMaWRHK3YyQmpBOXFiTHpGL01sUzNQU3IyN1oyMWhzbVhLUFZqNSt2NWtnMkkzZEJtNjljWDgxNmtPc1hCU1FlME5QZ1o5SXA0cQ%3D%3D#1) [QmpBOXFiTHpGL01sUzNQU3IyN1oyMWhzbVhLUFZqNSt2NWtnMkkzZEJtNjlj](https://reader.lanbook.com/book/82185?lms=ZDdvZjJUbENOUU44Rk91K2tsb1ZROEFic2l0NVFkeWZyWnhra1hmQlo3UDdkQVkreVpkaHRlZ3h5b3B6SFdCbk9uK3FWWHE2aUkwUWUxVWIzVzZqb3lpakg4c1dpVjNvY3VCbkpzT3lPWlJOQ1B3eUlwVS9va0o0cHllaFU5VmlUTExCek5nOGxGakNhdDN6OFhiUFpZVWo2eW0wOVZhbUxZaEZPNGphUmEybHM0YVNUMityTkQ0QVFpZ2ZvdXV0NEE4THRqZmtsRmVVUlROOEJMbjRFcXJBUTlhbDNkeUZwNVpDWDFMaWRHK3YyQmpBOXFiTHpGL01sUzNQU3IyN1oyMWhzbVhLUFZqNSt2NWtnMkkzZEJtNjljWDgxNmtPc1hCU1FlME5QZ1o5SXA0cQ%3D%3D#1) [WDgxNmtPc1hCU1FlME5QZ1o5SXA0cQ%3D%3D#1](https://reader.lanbook.com/book/82185?lms=ZDdvZjJUbENOUU44Rk91K2tsb1ZROEFic2l0NVFkeWZyWnhra1hmQlo3UDdkQVkreVpkaHRlZ3h5b3B6SFdCbk9uK3FWWHE2aUkwUWUxVWIzVzZqb3lpakg4c1dpVjNvY3VCbkpzT3lPWlJOQ1B3eUlwVS9va0o0cHllaFU5VmlUTExCek5nOGxGakNhdDN6OFhiUFpZVWo2eW0wOVZhbUxZaEZPNGphUmEybHM0YVNUMityTkQ0QVFpZ2ZvdXV0NEE4THRqZmtsRmVVUlROOEJMbjRFcXJBUTlhbDNkeUZwNVpDWDFMaWRHK3YyQmpBOXFiTHpGL01sUzNQU3IyN1oyMWhzbVhLUFZqNSt2NWtnMkkzZEJtNjljWDgxNmtPc1hCU1FlME5QZ1o5SXA0cQ%3D%3D#1)

3. Организация инвестиционной деятельности в АПК : учебник / В. И. Нечаев, И. С. Санду, Г. М. Демишкевич [и др.]. — Санкт-Петербург : Лань, 2022. — 488 с. — ISBN 978-5-8114-3004-8. — Текст : электронный // Лань : электронно-библиотечная система. — URL: https://e.lanbook.com/book/212972 (дата обращения: 20.04.2023). — Режим доступа:

[https://reader.lanbook.com/book/212972?lms=ZDdvZjJUbENOUU44Rk91K2tsb1ZR](https://reader.lanbook.com/book/212972?lms=ZDdvZjJUbENOUU44Rk91K2tsb1ZROEFic2l0NVFkeWRvNXhra1hmQlo3UDdkQVkreVpkaHRlZ3h5b3B6SFdCbk9uK3FWWHE2aUkwUWUxVWIzVzZqb3lpakg4c1drMTNtZXZOdElzcjROSmRjQ2Exc2ZNVnc3VU41c0EyNFQ4dHpNZjNMaG9ra2pVbVhNWXp6cUdxYU5wMDY5SDcva0FDek1KNDRkSUtRRXJXOHFjeUNUajc0ZFNnQkUyRmI5S0xzNFJNTG9DYkpvbE9hRlZkS1dPSGlIKzNOVForOTJ0NlI0OEFIQVFQaktXKzhrd3Fkb3JUS2h3bVQzUUdVR1Bub00yUXUrbE9SYnhmanRxcHpnaWxyS2s2bG9JT2dnK3czdlhOTFFPNUdhd2dZY2NvaWdOQ08vdmFlRm9vQQ%3D%3D#2) [OEFic2l0NVFkeWRvNXhra1hmQlo3UDdkQVkreVpkaHRlZ3h5b3B6SFdCbk9uK3](https://reader.lanbook.com/book/212972?lms=ZDdvZjJUbENOUU44Rk91K2tsb1ZROEFic2l0NVFkeWRvNXhra1hmQlo3UDdkQVkreVpkaHRlZ3h5b3B6SFdCbk9uK3FWWHE2aUkwUWUxVWIzVzZqb3lpakg4c1drMTNtZXZOdElzcjROSmRjQ2Exc2ZNVnc3VU41c0EyNFQ4dHpNZjNMaG9ra2pVbVhNWXp6cUdxYU5wMDY5SDcva0FDek1KNDRkSUtRRXJXOHFjeUNUajc0ZFNnQkUyRmI5S0xzNFJNTG9DYkpvbE9hRlZkS1dPSGlIKzNOVForOTJ0NlI0OEFIQVFQaktXKzhrd3Fkb3JUS2h3bVQzUUdVR1Bub00yUXUrbE9SYnhmanRxcHpnaWxyS2s2bG9JT2dnK3czdlhOTFFPNUdhd2dZY2NvaWdOQ08vdmFlRm9vQQ%3D%3D#2) [FWWHE2aUkwUWUxVWIzVzZqb3lpakg4c1drMTNtZXZOdElzcjROSmRjQ2Exc](https://reader.lanbook.com/book/212972?lms=ZDdvZjJUbENOUU44Rk91K2tsb1ZROEFic2l0NVFkeWRvNXhra1hmQlo3UDdkQVkreVpkaHRlZ3h5b3B6SFdCbk9uK3FWWHE2aUkwUWUxVWIzVzZqb3lpakg4c1drMTNtZXZOdElzcjROSmRjQ2Exc2ZNVnc3VU41c0EyNFQ4dHpNZjNMaG9ra2pVbVhNWXp6cUdxYU5wMDY5SDcva0FDek1KNDRkSUtRRXJXOHFjeUNUajc0ZFNnQkUyRmI5S0xzNFJNTG9DYkpvbE9hRlZkS1dPSGlIKzNOVForOTJ0NlI0OEFIQVFQaktXKzhrd3Fkb3JUS2h3bVQzUUdVR1Bub00yUXUrbE9SYnhmanRxcHpnaWxyS2s2bG9JT2dnK3czdlhOTFFPNUdhd2dZY2NvaWdOQ08vdmFlRm9vQQ%3D%3D#2) [2ZNVnc3VU41c0EyNFQ4dHpNZjNMaG9ra2pVbVhNWXp6cUdxYU5wMDY5SD](https://reader.lanbook.com/book/212972?lms=ZDdvZjJUbENOUU44Rk91K2tsb1ZROEFic2l0NVFkeWRvNXhra1hmQlo3UDdkQVkreVpkaHRlZ3h5b3B6SFdCbk9uK3FWWHE2aUkwUWUxVWIzVzZqb3lpakg4c1drMTNtZXZOdElzcjROSmRjQ2Exc2ZNVnc3VU41c0EyNFQ4dHpNZjNMaG9ra2pVbVhNWXp6cUdxYU5wMDY5SDcva0FDek1KNDRkSUtRRXJXOHFjeUNUajc0ZFNnQkUyRmI5S0xzNFJNTG9DYkpvbE9hRlZkS1dPSGlIKzNOVForOTJ0NlI0OEFIQVFQaktXKzhrd3Fkb3JUS2h3bVQzUUdVR1Bub00yUXUrbE9SYnhmanRxcHpnaWxyS2s2bG9JT2dnK3czdlhOTFFPNUdhd2dZY2NvaWdOQ08vdmFlRm9vQQ%3D%3D#2) [cva0FDek1KNDRkSUtRRXJXOHFjeUNUajc0ZFNnQkUyRmI5S0xzNFJNTG9DY](https://reader.lanbook.com/book/212972?lms=ZDdvZjJUbENOUU44Rk91K2tsb1ZROEFic2l0NVFkeWRvNXhra1hmQlo3UDdkQVkreVpkaHRlZ3h5b3B6SFdCbk9uK3FWWHE2aUkwUWUxVWIzVzZqb3lpakg4c1drMTNtZXZOdElzcjROSmRjQ2Exc2ZNVnc3VU41c0EyNFQ4dHpNZjNMaG9ra2pVbVhNWXp6cUdxYU5wMDY5SDcva0FDek1KNDRkSUtRRXJXOHFjeUNUajc0ZFNnQkUyRmI5S0xzNFJNTG9DYkpvbE9hRlZkS1dPSGlIKzNOVForOTJ0NlI0OEFIQVFQaktXKzhrd3Fkb3JUS2h3bVQzUUdVR1Bub00yUXUrbE9SYnhmanRxcHpnaWxyS2s2bG9JT2dnK3czdlhOTFFPNUdhd2dZY2NvaWdOQ08vdmFlRm9vQQ%3D%3D#2) [kpvbE9hRlZkS1dPSGlIKzNOVForOTJ0NlI0OEFIQVFQaktXKzhrd3Fkb3JUS2h3b](https://reader.lanbook.com/book/212972?lms=ZDdvZjJUbENOUU44Rk91K2tsb1ZROEFic2l0NVFkeWRvNXhra1hmQlo3UDdkQVkreVpkaHRlZ3h5b3B6SFdCbk9uK3FWWHE2aUkwUWUxVWIzVzZqb3lpakg4c1drMTNtZXZOdElzcjROSmRjQ2Exc2ZNVnc3VU41c0EyNFQ4dHpNZjNMaG9ra2pVbVhNWXp6cUdxYU5wMDY5SDcva0FDek1KNDRkSUtRRXJXOHFjeUNUajc0ZFNnQkUyRmI5S0xzNFJNTG9DYkpvbE9hRlZkS1dPSGlIKzNOVForOTJ0NlI0OEFIQVFQaktXKzhrd3Fkb3JUS2h3bVQzUUdVR1Bub00yUXUrbE9SYnhmanRxcHpnaWxyS2s2bG9JT2dnK3czdlhOTFFPNUdhd2dZY2NvaWdOQ08vdmFlRm9vQQ%3D%3D#2) [VQzUUdVR1Bub00yUXUrbE9SYnhmanRxcHpnaWxyS2s2bG9JT2dnK3czdlhOTF](https://reader.lanbook.com/book/212972?lms=ZDdvZjJUbENOUU44Rk91K2tsb1ZROEFic2l0NVFkeWRvNXhra1hmQlo3UDdkQVkreVpkaHRlZ3h5b3B6SFdCbk9uK3FWWHE2aUkwUWUxVWIzVzZqb3lpakg4c1drMTNtZXZOdElzcjROSmRjQ2Exc2ZNVnc3VU41c0EyNFQ4dHpNZjNMaG9ra2pVbVhNWXp6cUdxYU5wMDY5SDcva0FDek1KNDRkSUtRRXJXOHFjeUNUajc0ZFNnQkUyRmI5S0xzNFJNTG9DYkpvbE9hRlZkS1dPSGlIKzNOVForOTJ0NlI0OEFIQVFQaktXKzhrd3Fkb3JUS2h3bVQzUUdVR1Bub00yUXUrbE9SYnhmanRxcHpnaWxyS2s2bG9JT2dnK3czdlhOTFFPNUdhd2dZY2NvaWdOQ08vdmFlRm9vQQ%3D%3D#2) [FPNUdhd2dZY2NvaWdOQ08vdmFlRm9vQQ%3D%3D#2](https://reader.lanbook.com/book/212972?lms=ZDdvZjJUbENOUU44Rk91K2tsb1ZROEFic2l0NVFkeWRvNXhra1hmQlo3UDdkQVkreVpkaHRlZ3h5b3B6SFdCbk9uK3FWWHE2aUkwUWUxVWIzVzZqb3lpakg4c1drMTNtZXZOdElzcjROSmRjQ2Exc2ZNVnc3VU41c0EyNFQ4dHpNZjNMaG9ra2pVbVhNWXp6cUdxYU5wMDY5SDcva0FDek1KNDRkSUtRRXJXOHFjeUNUajc0ZFNnQkUyRmI5S0xzNFJNTG9DYkpvbE9hRlZkS1dPSGlIKzNOVForOTJ0NlI0OEFIQVFQaktXKzhrd3Fkb3JUS2h3bVQzUUdVR1Bub00yUXUrbE9SYnhmanRxcHpnaWxyS2s2bG9JT2dnK3czdlhOTFFPNUdhd2dZY2NvaWdOQ08vdmFlRm9vQQ%3D%3D#2)

6.2.1.Периодические издания

1.Журнал «Право и инвестиции»Режим доступ[аhttp://www.dpr.ru/journal/journal\\_about.htm](http://www.dpr.ru/journal/journal_about.htm)

## **6.3. Учебно-методическое обеспечение самостоятельной работы обучающихся по дисциплине**

Самостоятельная работа обучающихся заключается в инициативном поиске информации о наиболее актуальных проблемах, которые имеют большое практическое значение и являются предметом научных дискуссий в рамках изучаемой дисциплины.

Самостоятельная работа планируется в соответствии с календарными планами рабочей программы по дисциплине и в методическом единстве с тематикой учебных аудиторных занятий.

## **6.3.1. Методические указания по освоению дисциплины**

УМК по дисциплине «Экономическая оценка инвестиций» – Режим доступа: [https://do.belgau.edu.ru](https://do.belgau.edu.ru/) - (логин, пароль)

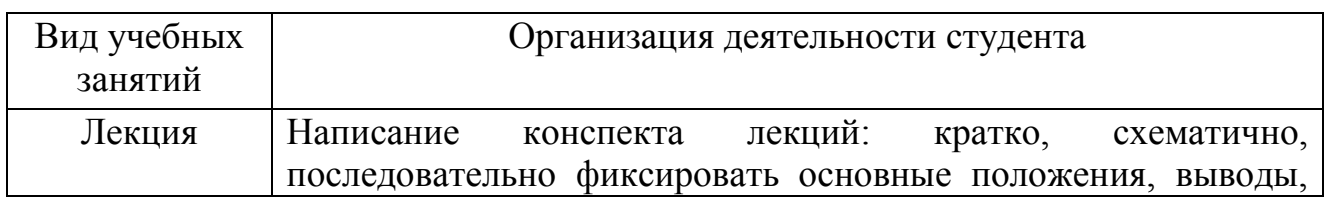

![](_page_12_Picture_163.jpeg)

# **6.3.2. Видеоматериалы**

Каталог учебных видеоматериалов на официальном сайте ФГБОУ ВО Белгородский ГАУ – Режим доступа: <https://www.bsaa.edu.ru/InfResource/library/video/economy.php>

## **6.3.3 Ресурсы информационно-телекоммуникационной сети «Интернет», современные профессиональные базы данных, информационные справочные системы**

1. Министерство экономического развития и торговли – <http://economy.gov.ru/minec/main>

 2.Справочно – правовая система КонсультатнПлюс/ <http://www.consultant.ru/>

3.Справочно – правовая система Гарант/<http://www.garant.ru/>

## **6.4.***Ресурсы информационно-телекоммуникационной сети «Интернет», современные профессиональные базы данных, информационные справочные системы*

- 1. Международная информационная система по сельскому хозяйству и смежным с ним отраслям «AGRIS (Agricultural Research Information System)» – Режим доступа: [http://agris.fao.org](http://agris.fao.org/)
- 2. Научная электронная библиотека Режим доступа: [http://www2.viniti.ru](http://www2.viniti.ru/)
- 3. Научные поисковые системы: каталог научных ресурсов, ссылки на специализированные научные поисковые системы, электронные архивы, средства поиска статей и ссылок – Режим доступа: <http://www.scintific.narod.ru/>
- 4. Российская Академия наук: структура РАН; инновационная и научная деятельность; новости, объявления, пресса – Режим доступа: <http://www.ras.ru/>
- 5. Российская Научная Сеть: информационная система, нацеленная на доступ к научной, научно-популярной и образовательной информации – Режим доступа:<http://nature.web.ru/>
- 6. Российская государственная библиотека Режим доступа: [http://www.rsl.ru](http://www.rsl.ru/)
- 7. Российское образование. Федеральный портал Режим доступа: [http://www.edu.ru](http://www.edu.ru/)
- 8. Электронно-библиотечная система (ЭБС) "AgriLib"– Режим доступа[:http://ebs.rgazu.ru](http://ebs.rgazu.ru/)
- 9. ЭБС «ZNANIUM.COM» Режим доступа: Режим доступа[:http://znanium.com](http://znanium.com/)

.

- 10.Электронно-библиотечная система издательства «Лань» Режим доступа[:http://e.lanbook.com/books](http://e.lanbook.com/books)
- 11.Информационное правовое обеспечение «Гарант» (для учебного процесса) – Режим доступа[:http://www.garant.ru](http://www.garant.ru/)
- 12. СПС Консультант Плюс: Версия Проф Режим доступа: [http://www.consultant.ru](http://www.consultant.ru/)

## **VII. МАТЕРИАЛЬНО-ТЕХНИЧЕСКОЕ ОБЕСПЕЧЕНИЕ ДИСЦИПЛИНЫ**

## **7.1. Помещения, укомплектованные специализированной мебелью, оснащенные оборудованием и техническими средствами обучения, служащими для представления учебной информации большой аудитории Помещения, укомплектованные специализированной мебелью, оснащенные оборудованием и техническими средствами обучения, служащими для представления учебной информации большой аудитории**

![](_page_14_Picture_202.jpeg)

![](_page_15_Picture_206.jpeg)

## **7.2. Комплект лицензионного и свободно распространяемого программного обеспечения, в том числе отечественного производства**

![](_page_15_Picture_207.jpeg)

![](_page_16_Picture_155.jpeg)

![](_page_17_Picture_166.jpeg)

## **7.3. Электронные библиотечные системы и электронная информационно-образовательная среда**

– Электронно-библиотечные системы и электронная информационнообразовательная среда обеспечивающие одновременный доступ не менее 25 процентов обучающихся по программе бакалавриата:

– ЭБС «ZNANIUM.COM», договор на оказание услуг № 525эбс – 4.1.22.1836 с Обществом с ограниченной ответственностью «ЗНАНИУМ» от 03.11.2022;

– ЭБС «AgriLib», дополнительное соглашение № 1 от 31.01.2020/33 к Лицензионному договору №ПДД 3/15 на предоставление доступа к электроннобиблиотечной системе ФГБОУ ВПО РГАЗУ от 15.01.2015;

– ЭБС «Лань», договор №1-14-2022 с Обществом с ограниченной ответственностью «Издательство Лань» от 26.09.2022;

– ЭБС «Руконт», договор №ДС-284 от 15.01.2016 с открытым акционерным обществом «ЦКБ»БИБКОМ», с обществом с ограниченной ответственностью «Агентство «Книга-Сервис».

### **VIII. ОСОБЕННОСТИ ОСВОЕНИЯ ДИСЦИПЛИНЫ (МОДУЛЯ) ДЛЯ ИНВАЛИДОВ И ЛИЦ С ОГРАНИЧЕННЫМИ ВОЗМОЖНОСТЯМИ ЗДОРОВЬЯ**

В случае обучения в университете инвалидов и лиц с ограниченными возможностями здоровья учитываются особенности психофизического развития, индивидуальные возможности и состояние здоровья таких обучающихся.

Образование обучающихся из числа инвалидов и лиц с ограниченными возможностями здоровья может быть организовано как совместно с другими обучающимися, так и в отдельных группах. Обучающиеся из числа лиц с ограниченными возможностями здоровья обеспечены печатными и (или) электронными образовательными ресурсами в формах, адаптированных к ограничениям их здоровья. Обучение инвалидов осуществляется также в соответствии с индивидуальной программой реабилитации инвалида (при наличии).

Для лиц с ограниченными возможностями здоровья по слуху возможно

предоставление учебной информации в визуальной форме (краткий конспект лекций; тексты заданий). На аудиторных занятиях допускается присутствие ассистента, а также сурдопереводчиков и (или) тифлосурдопереводчиков. Текущий контроль успеваемости осуществляется в письменной форме: обучающийся письменно отвечает на вопросы, письменно выполняет практические задания. Доклад (реферат) также может быть представлен в письменной форме, при этом требования к содержанию остаются теми же, а требования к качеству изложения материала (понятность, качество речи, взаимодействие с аудиторией и т. д.) заменяются на соответствующие требования, предъявляемые к письменным работам (качество оформления текста н списка литературы, грамотность, наличие иллюстрационных материалов и т.д.). Промежуточная аттестация для лиц с нарушениями слуха проводится в письменной форме, при этом используются общие критерии оценивания. При необходимости время подготовки к ответу может быть увеличено.

Для лиц с ограниченными возможностями здоровья по зрению университетом обеспечивается выпуск и использование на учебных занятиях альтернативных форматов печатных материалов (крупный шрифт или аудиофайлы) а также обеспечивает обучающихся надлежащими звуковыми средствами воспроизведения информации (диктофонов и т.д.). Допускается присутствие ассистента, оказывающего обучающемуся необходимую техническую помощь. Текущий контроль успеваемости осуществляется в устной форме. При проведении промежуточной аттестации для лиц с нарушением зрения тестирование может быть заменено на устное собеседование по вопросам.

Для лиц с ограниченными возможностями здоровья, имеющих нарушения опорно- двигательного аппарата материально-технические условия университета обеспечивают возможность беспрепятственного доступа обучающихся в учебные помещения, а также пребывания в них (наличие пандусов, поручней, расширенных дверных проемов, лифтов; наличие специальных кресел и других приспособлений). На аудиторных занятиях, а также при проведении процедур текущего контроля успеваемости и промежуточной аттестации лицам с ограниченными возможностями здоровья, имеющим нарушения опорно-двигательного аппарата могут быть предоставлены необходимые технические средства (персональный компьютер, ноутбук или другой гаджет); допускается присутствие ассистента (ассистентов), оказывающего обучающимся необходимую техническую помощь (занять рабочее место, передвигаться по аудитории, прочитать задание, оформить ответ, общаться с преподавателем).